## **Foreman - Feature #2752**

# **Make automatic host creation switchable for reports**

11/21/2012 06:11 AM - Nacho Barrientos

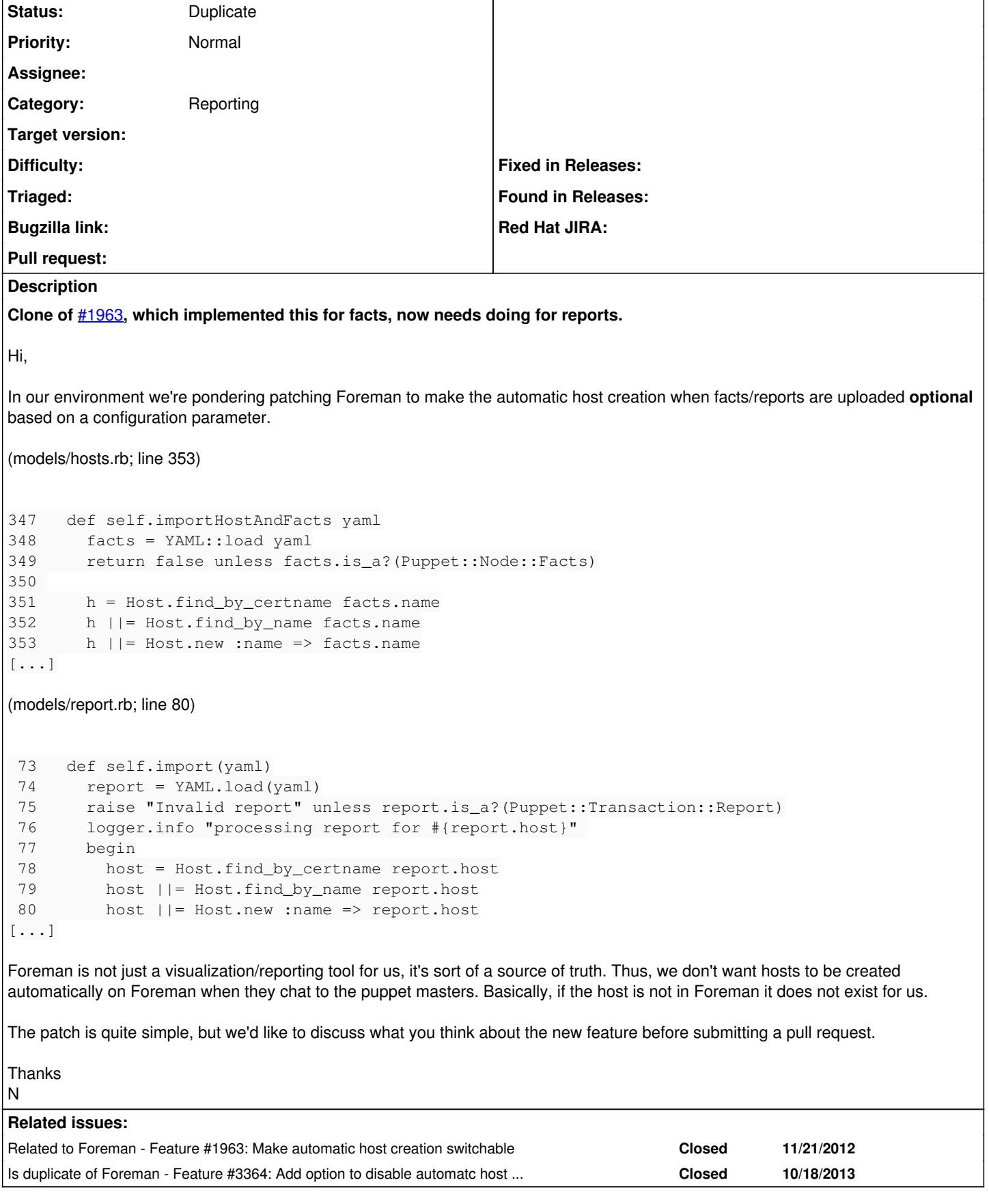

**History**

### **#1 - 07/05/2013 12:44 PM - Dominic Cleal**

- *Subject changed from Make automatic host creation switchable to Make automatic host creation switchable for reports*
- *Category changed from Facts to Reporting*
- *Target version deleted (1.3.0)*

Clone of  $\frac{\#1963}{\#1963}$ , which implemented this for facts, now needs doing for reports.

#### **#2 - 10/18/2013 03:37 PM - Dominic Cleal**

*- Is duplicate of Feature #3364: Add option to disable automatc host creation when a report is received added*

### **#3 - 10/18/2013 03:37 PM - Dominic Cleal**

- *Description updated*
- *Status changed from New to Duplicate*